# Package 'qcmetrics'

October 16, 2018

<span id="page-0-0"></span>Type Package

Title A Framework for Quality Control

Version 1.18.0

Maintainer Laurent Gatto <lg390@cam.ac.uk>

Description The package provides a framework for generic quality control of data. It permits to create, manage and visualise individual or sets of quality control metrics and generate quality control reports in various formats.

**Depends**  $R$  ( $>= 3.3$ )

- Imports Biobase, methods, knitr, tools, Nozzle.R1, xtable, pander, S4Vectors
- Suggests affy, MSnbase, ggplot2, lattice, yaqcaffy, MAQCsubsetAFX, RforProteomics, AnnotationDbi, mzR, hgu133plus2cdf, BiocStyle

License GPL-2

URL <https://github.com/lgatto/qcmetrics>

#### BugReports <https://github.com/lgatto/qcmetrics/issues>

biocViews Software, QualityControl, Proteomics, Microarray, MassSpectrometry, Visualization, ReportWriting

VignetteBuilder knitr

git\_url https://git.bioconductor.org/packages/qcmetrics

git\_branch RELEASE\_3\_7

git\_last\_commit 500ada9

git\_last\_commit\_date 2018-04-30

Date/Publication 2018-10-15

Author Laurent Gatto [aut, cre]

# R topics documented:

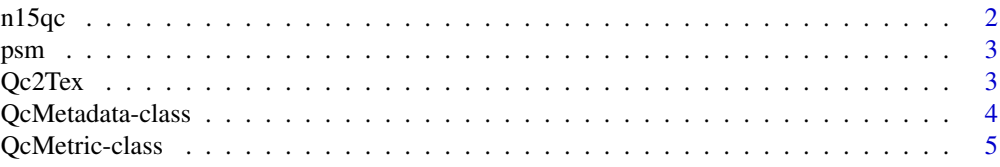

<span id="page-1-0"></span>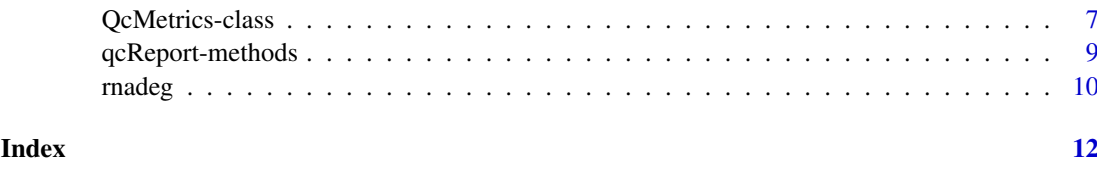

n15qc *N15 labelling QC report*

# Description

A simple wrapper for the QC of 15N labelling. The respective QC items are the distribution of PSM incorporation rates, distribution of log2 fold-changes and number of identified features. See the vignette for details.

## Usage

n15qc(object, fcol = c("Protein\_Accession", "Peptide\_Sequence", "Number\_Of\_Unique\_Peptides", "Variable\_Modit  $inctr = 97.5$ ,  $lfctr = c(-0.5, 0.5)$ , type, reportname)

## Arguments

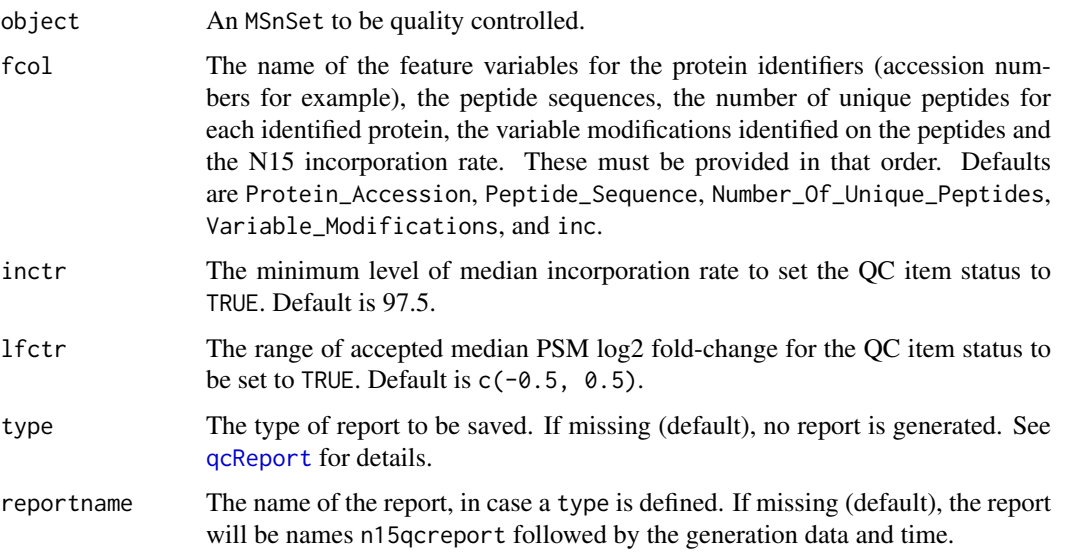

# Value

Invisibly returns the resulting QcMetrics instance.

## Author(s)

Laurent Gatto

<span id="page-2-0"></span>

## Description

An example data for 15N metabolic labelling, distributed as an MSnSet to illustrate 15N QC.

## Usage

data(n15psm)

## References

See MSnSet and the MSnbase-demo vignette in the MSnbase package.

### Examples

library("MSnbase") data(n15psm) psm

Qc2Tex *'QcMetric' sectioning functions*

## <span id="page-2-1"></span>Description

These functions convert the ith QcMetric instance of the QcMetrics object into a section of the adequate format, i.e. TeX of R markdown.

## Usage

```
Qc2Tex(object, i)
Qc2Tex2(object, i)
Qc2Tex3(object, i)
Qc2Rmd(object, i)
```
## Arguments

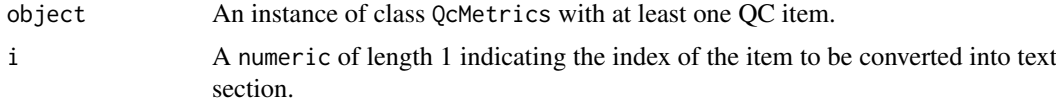

## Value

A character representing the QC item section.

## Author(s)

Laurent Gatto <lg390@cam.ac.uk>

#### See Also

[qcReport](#page-8-1) and the vignette.

<span id="page-3-1"></span>QcMetadata-class *The* "QcMetadata" *class*

#### Description

The QcMetadata class is a simple interface to metadata. The objects can be displayed with show for a summary and print for the content.

## Objects from the Class

Objects can be created by calls of the form QcMetadata(...).

## Slots

metadata: Object of class "list" that stores the metadata variables. The list must be named. NA and empty characters are not allowed.

## Methods

 $\int$  signature(x = "QcMetadata"): subsets x as a new QcMetadata instance.

[[ signature( $x =$  "QcMetadata"): extracts a single element of  $x$ .

**metadata** signature( $x =$  "QcMetadata"): return the object's metadata list. Also available as mdata.

**metadata**  $\leq$  signature(x = "QcMetadata", value = "list"): sets the objects metadata. Also available as mdata.

length signature( $x =$  "QcMetadata"): returns the number of metadata variables.

names signature( $x =$  "QcMetadata"): returns the names of the metadata variables.

#### Author(s)

Laurent Gatto <lg390@cam.ac.uk>

```
QcMetadata(metadata =
           list(name = "John Doe",
                lab = "Big Lab in Big Uni"))
## less typing
qmd <- QcMetadata(list(name = "John Doe",
                       lab = "Big Lab in Big Uni"))
mdata(qmd)
show(qmd)
print(qmd)
```
<span id="page-3-0"></span>

<span id="page-4-0"></span>QcMetric-class *The* "QcMetric" *class for QC items*

#### <span id="page-4-1"></span>Description

Data structure for individual QC metrics items.

#### Objects from the Class

Objects can be created using the constructor QcMetric(...), where slots are assigned individually. See example below.

## Slots

name: Object of class "character" of length 1 naming the object.

- description: Object of class "character" of arbitrary length describing the qc metric in more details.
- qcdata: Object of class "environment" that stores the actual data.
- plot: Object of class "function" to graphically represent the data and infer quality status.
- show: Object of class "function" to print a short textual representation of the object. A reasonable default value is provided.
- status: Object of class "logical" that indicates weather the data passes (TRUE) or fails (FALSE) the metric or has not yet been evaluated.

## Methods

- name signature(object = "QcMetric"): retrieves the name of the object.
- name<- signature(object = "QcMetric", value = "character"): set the name of the object.
- description signature(object = "QcMetric"): retrieves the description of the object.
- description<- signature(object = "QcMetric", value = "character"): set the description of the object.
- status signature(object = "QcMetric"): retrieves the status of the object.
- status<- signature(object = "QcMetric", value = "logical"): sets the status of the objects.
- qcdata signature(object = "QcMetric",  $x =$  "missing"): lists all the data objects that are associated with the objects.
- **qcdata** signature(object = "QcMetric",  $x =$  "character"): retrieves the variable x for the object.
- qcdata<- signature(object = "QcMetric", var): creates or overwrites (with a message) the data variable var by assigning the RHS value. If var is missing and the RHS expression is an environment, then qcdata is reset with all the variables in value.
- qcenv signature(object = "QcMetric"): return the environment that stores the QC data.

qcenv<- signature(object = "QcMetric"): Set all variable in the RHS environment as qcdata variables. Equivalent to  $qcdata(object) < -x$  where x is an environment.

- <span id="page-5-0"></span>show signature(object = " $0$ cMetric"): shows a textual summary of object. The default show implementation is available as the qcshow{object, qcdata} function. The second argument is a logical (default is TRUE) that specifies whether qcdata(object) should be displayed.
- show<- signature(object = "QcMetric", value = "function"): sets a custom show method for object.
- plot signature(x = "QcMetric",  $y =$  "missing"): plots the object using the provide show method.
- plot<- signature(object = "QcMetric", value = "function"): sets a custom plot method for object.
- $q$ cReport signature(x = "QcMetric", ...): to generate quality reports. See  $q$ cReport for details.

## Author(s)

Laurent Gatto <lg390@cam.ac.uk>

## See Also

The [QcMetrics](#page-6-1) class to bundle a set of QcMetric instances.

```
(qc <- QcMetric())
qcdata(qc)
try(qcdata(qc, "x"))
x \leftarrow \text{rnorm}(10)qcdata(qc, "qc1") <- x
qcdata(qc, "qc2") <- 1:10
qcdata(qc)
all.equal(qcdata(qc, "qc1"), x)
all.equal(qcdata(qc, "qc2"), 1:10)
name(qc) <- "My test QcMetric"
description(qc) \leq "This qc metric describes bla bla bla, indicating possible issues in the third step of prot
status(qc) <- FALSE
qc
## or
e < -newenv()e$qc1 <- rnorm(100)
e$qc2 <- 1:100
qcdata(qc) < -elength(qcdata(qc, "qc1"))
head(qcdata(qc, "qc2"))
show(qc)
show(qc) <- function(object) cat("Updated show method\n")
show(qc)
show(qc) <- qcshow
qc
plot(qc)
plot(qc) <-
    function(object, ...)
```
#### <span id="page-6-0"></span>QcMetrics-class 7

```
plot(qcdata(object, "qc2"),
             qcdata(object, "qc1"),
             xlab = "qc1",ylab = "qc2",...)
plot(qc)
plot(qc, col = "red", pch = 19)## Not run:
    ## generate a report
    qcReport(qcm)
## End(Not run)
```
<span id="page-6-2"></span>QcMetrics-class *The* "QcMetrics" *class for collections of QC items*

#### <span id="page-6-1"></span>**Description**

Data structure for storing lists of QcMetric items.

#### Objects from the Class

Objects can be created using the constructor  $Q$ cMetrics $(\ldots)$ , where slots are assigned individually. See example below.

In a standardised quality control pipeline, the QcMetrics and QcMetric object are not generated manually. Their creation is delegated to a wrapper function that reads a specific type of files, parses the data, produces the individual QcMetric instances and, eventually, the QcMetric object. See the package vignette for details and examples.

#### Slots

metadata: Object of class [QcMetadata](#page-3-1) storing the metadata of the object. This list would typically contain the input file the data was read from, the date the object was generated, ... or fully fledged *minimum information* descriptions (see [MIAxE](#page-0-0)), when available.

qcdata: Object of class "list" storing all the individual [QcMetric](#page-4-1) instances.

### Methods

 $[$  signature(x = "QcMetrics"): subsets x as a new QcMetrics instance.

 $[[$  signature(x = "QcMetrics"): extracts a single QcMetric instance.

- length signature( $x =$  "QcMetrics"): returns the number of QcMetric instances populate x.
- **metadata** signature( $x =$  "QcMetrics"): return the object's metadata list. Also available as mdata.
- **metadata**  $\leq$  signature(x = "QcMetrics", value = "list"): sets the objects metadata. Also available as mdata.
- **metadata<-** signature( $x = "Qc$ Metric", value = "QcMetadata"): sets the objects metadata. Also available as mdata.
- name signature(object = "QcMetrics"): returns a character vector of length length(object) with the names of the QcMetric instances.
- <span id="page-7-0"></span>qcdata signature(object = "QcMetrics",  $x =$  "missing"): returns a list of all QcMetric instances.
- qcdata<- signature(object = "QcMetrics", value = "list"): sets the qcdata of object.
- show signature(object = "QcMetrics"): prints a short textual description of object.
- status signature(object = "QcMetrics"): returns a vector of quality statuses (logicals).
- status  $\le$  signature(object = "QcMetrics", value = "logical"): sets the quality statuses. Length of value and object must be identical.
- as signature(object = "QcMetrics", "data.frame"): coerces object as a length(object) by 2 data frame with the respective QcMetric instances names and statuses.

```
qcReport signature(object = "QcMetrics"): ...
```
## Author(s)

Laurent Gatto <lg390@cam.ac.uk>

#### See Also

The [QcMetric](#page-4-1) class for individual QC items.

```
example(QcMetric)
show(qc)
qc2 <- QcMetric(name = "My other metric", status = TRUE)
qcdata(qc2, "x") <- rnorm(100)
qcdata(qc2, "k") <- rep(LETTERS[1:2], 50)
plot(qc2) <- function(object, ...) {
    require("lattice")
    d \leq data.frame(x = qcdata(object, "x"),
                    k = qcdata(object, "k"))
    bwplot(x \sim k, data = d)
}
qcm <- QcMetrics(qcdata = list(qc, qc2))
qcm
qcm[1] ## a QcMetrics instance
qcm[[1]] ## a single QcMetric
metadata(qcm)
metadata(qcm) <- QcMetadata(list(name = "Prof. Who",
                                 lab = "Cabin University"))
## or, shorter but equivalent
metadata(qcm) <- list(name = "Prof. Who",
                      lab = "Cabin University")
metadata(qcm) ## or mdata(qcm)
## update metadata
metadata(qcm) <- list(lab = "Big lab", ## updated
                      uni = "Cabin University") ## added
mdata(qcm)
```
<span id="page-8-0"></span>qcReport-methods *Automatic report generation*

#### <span id="page-8-1"></span>Description

The gcReport method generates report in various formats taking a [QcMetrics](#page-6-2) instance as input. Each individual quality control item produces a section with description of the item and a assessment figure.

#### Details

The reporting functions take a QcMetrics instance as input, generate the source of the report and compile it into the final format that are currently available are reporting\_pdf, reporting\_tex, reporting\_rmd, reporting\_html and reporting\_nozzle. See [qcto](#page-2-1) for details about the sectioning functions, that convert individual QcMetric objects into adequate report sections.

The package vignette documents the report generation in more details and describes possibilities for customisation.

#### Methods

signature( object = "QcMetrics", reportname = "character", type = "character", author = "charact generates a report for the [QcMetrics](#page-6-1) object. The report will be named according the reportname (default is qcreprt)and type, the latter defining the output format and the extension. Possible types are pdf (default), "tex", "Rmd", "html" (all generated using the package knitr) and "nozzle" (generated using the package Nozzle.R1 package.) A custom title can be provided; default is "Quality control report generated with qcmetrics". If no author is provided, the default value (Sys.getenv("USER")) is used. The addition of a table of contents (default is FALSE), a metadata section, a summary section and the session information can be controlled with the toc, metadata, summary and sessioninformation arguments. The metadata section is added to the report when present and the other have TRUE as default.

It is possible to supply custom templates using the template arguments. Intermediate files are deleted, unless clean is set to FALSE and verbose output can be turned on by setting quiet to FALSE.

The reporter and qcto arguments are used to convert QcMetric and QcMetrics objects into report source. See Details and the package vignette for details.

Addition parameters can be passed to inner functions. For the pdf report, passed to texi2pdf; for html, passed to markdown::markdownToHTML.

The method invisibly returns the name of the report that was generated.

```
example(QcMetrics)
show(qcm)
destdir <- tempdir()
(report <- file.path(destdir, "testQCReport"))
## pdf report
qcReport(qcm, reportname = report)
## Not run:
```
#### <span id="page-9-0"></span>10 rnadeg and the contract of the contract of the contract of the contract of the contract of the contract of the contract of the contract of the contract of the contract of the contract of the contract of the contract of

```
## use pdflatex to generate the pdf file
    qcReport(qcm, reportname = report, texi2dvi = "pdflatex")
## End(Not run)
## default html report
html <- qcReport(qcm, reportname = report, type = "html")
html
if (interactive())
    browseURL(html)
## using a custom css templates
writeLines("
body {
    font-size: 14pt;
   width: 650px;
   background: #789855;
   margin-left: auto;
   margin-right: auto;
   margin-top: 20px;
   margin-bottom: 20;
   text-align: justify;
", con = "style.css")
html2 <- qcReport(qcm, reportname = "customreport", template = "style.css", type = "html")
if (interactive())
   browseURL(html2)
```
#### rnadeg *A simple RNA degradation QC for Affymetrix arrays*

### Description

A simple wrapper function that uses affy's RNA degradation curves and yaqcaffy's actin and GAPDH 3'/5' ratios to generate a simple RNA degradation QcMetrics results. Optionally generates a QC report. See the qcmetrics vignette for an explanation of the function and an example.

#### Usage

```
rnadeg(input, status, type,
  reportname = "rnadegradation")
```
## Arguments

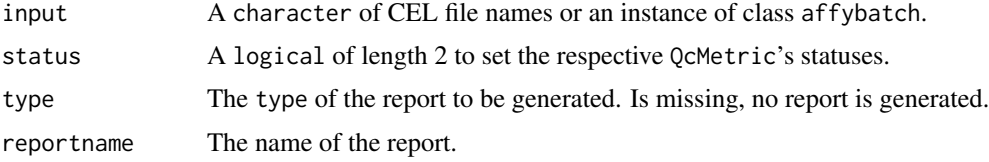

## Value

Invisibly return the QcMetrics for the input.

#### <span id="page-10-0"></span>rnadeg and the state of the state of the state of the state of the state of the state of the state of the state of the state of the state of the state of the state of the state of the state of the state of the state of the

# Author(s)

Laurent Gatto

# See Also

[QcMetric](#page-4-1) and [QcMetrics](#page-6-1) for details about the QC infrastructure and [qcReport](#page-8-1) for information about the report generation.

# <span id="page-11-0"></span>Index

```
∗Topic classes
    QcMetadata-class, 4
    QcMetric-class, 5
    QcMetrics-class, 7
∗Topic datasets
    psm, 3
∗Topic methods
    qcReport-methods, 9
∗Topic report
    qcReport-methods, 9
[,QcMetadata-method (QcMetadata-class),
        4
[,QcMetrics-method (QcMetrics-class), 7
[[,QcMetadata-method
        (QcMetadata-class), 4
[[,QcMetrics-method (QcMetrics-class), 7
as.data.frame.QcMetrics
        (QcMetrics-class), 7
class:QcMetadata (QcMetadata-class), 4
class:QcMetric (QcMetric-class), 5
class:QcMetrics (QcMetrics-class), 7
description,QcMetric-method
        (QcMetric-class), 5
description<-,QcMetric,character-method
        (QcMetric-class), 5
length,QcMetadata-method
        (QcMetadata-class), 4
length,QcMetrics-method
        (QcMetrics-class), 7
mdata (QcMetrics-class), 7
mdata,QcMetadata-method
        (QcMetadata-class), 4
mdata,QcMetrics-method
        (QcMetrics-class), 7
mdata<- (QcMetrics-class), 7
mdata<-,QcMetadata,list-method
        (QcMetadata-class), 4
mdata<-,QcMetrics,list-method
```
*(*QcMetrics-class*)*, [7](#page-6-0)

```
mdata<-,QcMetrics,QcMetadata-method
        (QcMetrics-class), 7
metadata (QcMetrics-class), 7
metadata,QcMetadata-method
        (QcMetadata-class), 4
metadata,QcMetrics-method
        (QcMetrics-class), 7
metadata<- (QcMetrics-class), 7
metadata<-,QcMetadata,list-method
        (QcMetadata-class), 4
metadata<-,QcMetrics,list-method
        (QcMetrics-class), 7
metadata<-,QcMetrics,QcMetadata-method
        (QcMetrics-class), 7
MIAxE, 7
```

```
n15psm (psm), 3
n15qc, 2
name (QcMetrics-class), 7
name,QcMetric-method (QcMetric-class), 5
name.OcMetrics-method
        (QcMetrics-class), 7
name<- (QcMetrics-class), 7
name<-,QcMetric,character-method
        (QcMetric-class), 5
name<-,QcMetrics,character-method
        (QcMetrics-class), 7
names.OcMetadata-method
        (QcMetadata-class), 4
names<-,QcMetadata,character-method
        (QcMetadata-class), 4
plot,QcMetric,missing-method
```

```
(QcMetric-class), 5
plot<- (QcMetric-class), 5
plot<-,QcMetric,function-method
        (QcMetric-class), 5
print,QcMetadata-method
        (QcMetadata-class), 4
psm, 3
```

```
Qc2Rmd (Qc2Tex), 3
Qc2Tex, 3
Qc2Tex2 (Qc2Tex), 3
```
## $I<sub>13</sub>$  in  $I<sub>13</sub>$  is  $I<sub>13</sub>$  in  $I<sub>14</sub>$  in  $I<sub>15</sub>$  in  $I<sub>16</sub>$  in  $I<sub>17</sub>$  in  $I<sub>18</sub>$  in  $I<sub>19</sub>$  in  $I<sub>19</sub>$  in  $I<sub>19</sub>$  in  $I<sub>19</sub>$  in  $I<sub>19</sub>$  in  $I<sub>19</sub>$  in  $I<sub>19</sub>$

```
Qc2Tex3 (Qc2Tex), 3
qcdata (QcMetric-class), 5
qcdata,QcMetric,character-method
        (QcMetric-class), 5
qcdata,QcMetric,missing-method
        (QcMetric-class), 5
qcdata,QcMetrics,ANY-method
        (QcMetrics-class), 7
qcdata<- (QcMetric-class), 5
qcdata<-,QcMetric,ANY-method
        (QcMetric-class), 5
qcdata<-,QcMetrics,list-method
        (QcMetrics-class), 7
qcenv (QcMetric-class), 5
qcenv,QcMetric-method (QcMetric-class),
        5
qcenv<- (QcMetric-class), 5
qcenv<-,QcMetric,environment-method
        (QcMetric-class), 5
QcMetadata, 7
QcMetadata (QcMetadata-class), 4
QcMetadata-class, 4
QcMetric, 7, 8, 11
QcMetric (QcMetric-class), 5
QcMetric-class, 5
QcMetrics, 6, 9, 11
QcMetrics (QcMetrics-class), 7
QcMetrics-class, 7
qcReport, 2, 4, 6, 11
qcReport (qcReport-methods), 9
qcReport,QcMetrics-method
        (qcReport-methods), 9
qcReport-methods, 9
qcshow (QcMetric-class), 5
qcto, 9
qcto (Qc2Tex), 3
reporting (qcReport-methods), 9
reporting_html (qcReport-methods), 9
reporting_nozzle (qcReport-methods), 9
reporting_pdf (qcReport-methods), 9
reporting_rmd (qcReport-methods), 9
reporting_tex (qcReport-methods), 9
rnadeg, 10
show,QcMetadata-method
        (QcMetadata-class), 4
show,QcMetric-method (QcMetric-class), 5
show,QcMetrics-method
        (QcMetrics-class), 7
show<- (QcMetric-class), 5
show<-,QcMetric,function-method
        (QcMetric-class), 5
```

```
status (QcMetric-class), 5
status,QcMetric-method
        (QcMetric-class), 5
status,QcMetrics-method
        (QcMetrics-class), 7
status<- (QcMetric-class), 5
status<-,QcMetric,logical-method
        (QcMetric-class), 5
status<-,QcMetrics,logical-method
        (QcMetrics-class), 7
```